## **Lesen lernen**

Das russische Alphabet hat mehr Buchstaben (33) als das deutsche (26). Drei davon (ж, щ, ы) haben keinen entsprechenden Laut im Deutschen. Außerdem haben zwei Buchstaben (ъ, ь) keinen eigenen Lautwert. Das sind Zeichen, um die harte oder weiche Aussprache zu markieren.

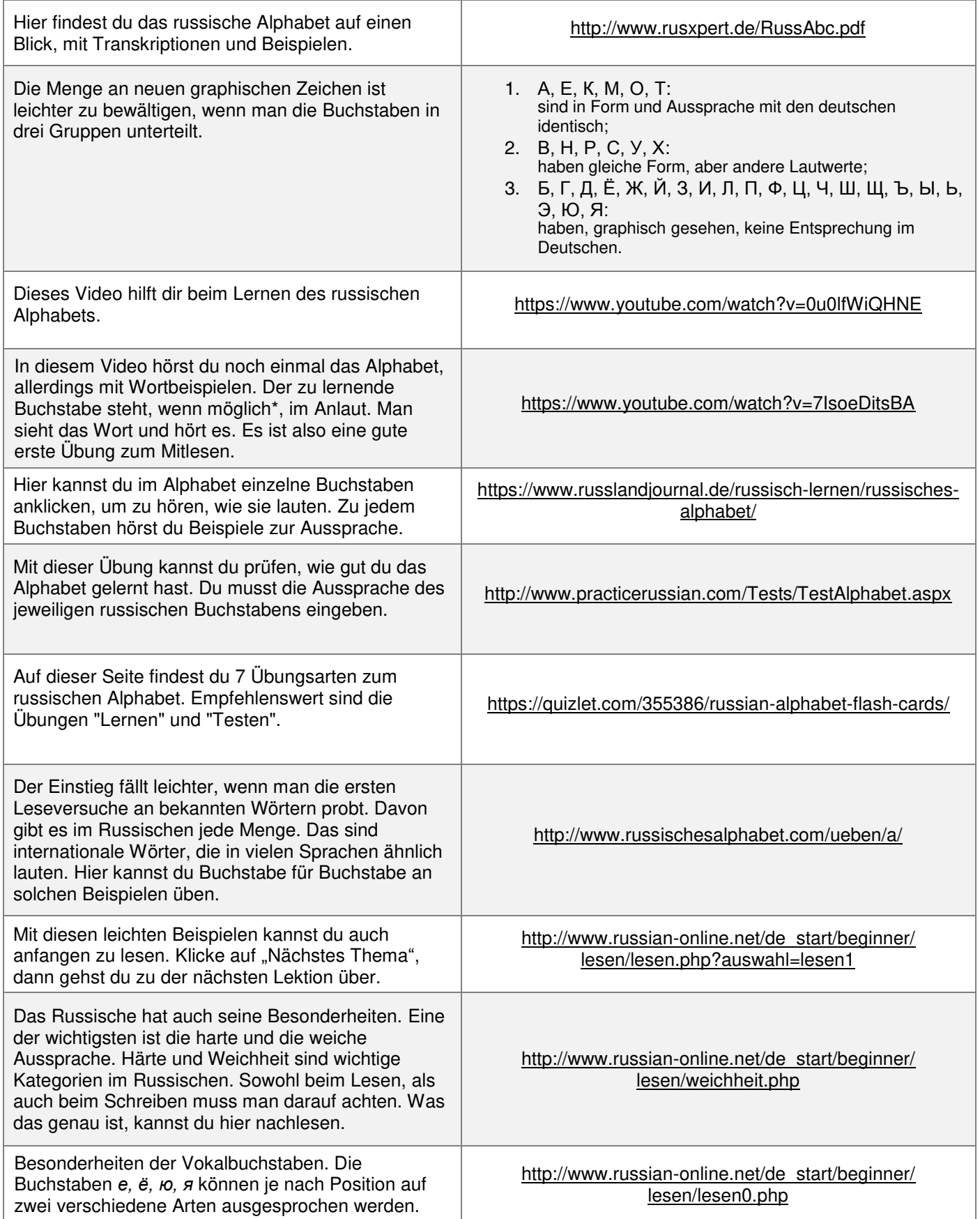

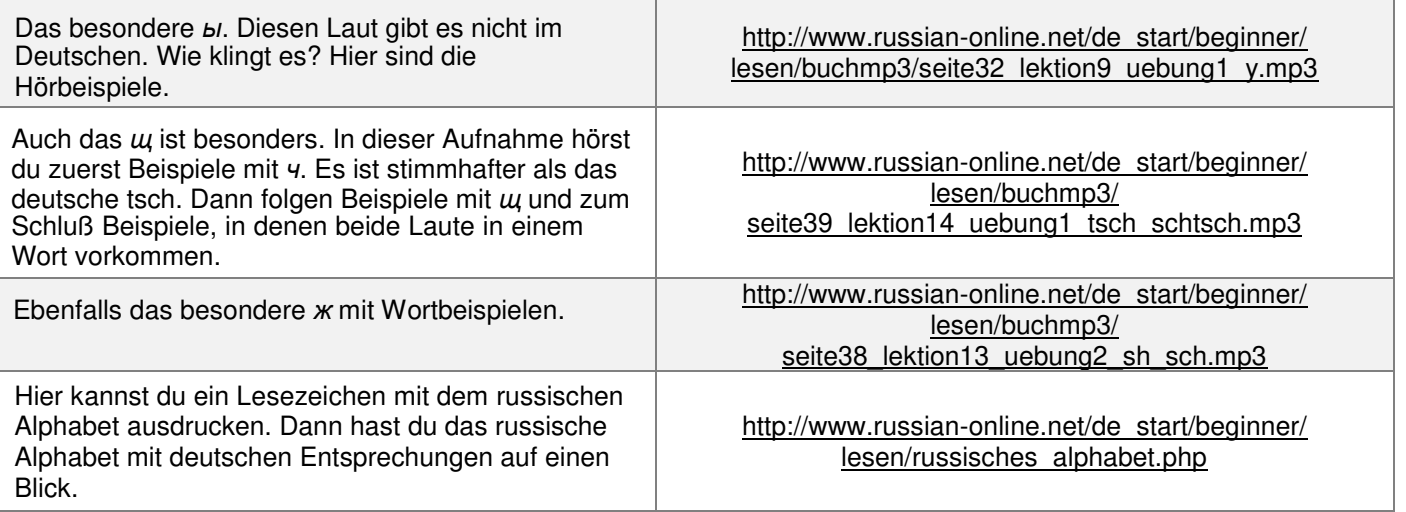

\* Einige Buchstaben stehen nie im Anlaut. In diesem Fall gibt es ein Beispiel mit diesem Buchstaben im Wortinnern.

## **Schreiben lernen**

Russische Grundschüler lernen gleich in Schreibschrift zu schreiben, was zur Folge hat, dass kein Russe die Druckschrift zum Schreiben benutzt. Da es heutzutage sehr viel über die Tastatur geschrieben wird, verliert die Handschrift allgemein an Bedeutung. Nichtsdestotrotz wird im Russischunterricht erwartet, dass man das Handgeschriebene an der Tafel versteht. Und da es zwischen Druck- und Schreibschrift einige Abweichungen gibt, muss man sie natürlich kennen. Es wird im Unterricht nicht verlangt, dass die schriftlichen Aufgaben unbedingt in Schreibschrift erledigt werden müssen. Schreiben lernen muss man trotzdem. Ein wichtiger Vorteil der kursiven Schrift besteht darin, dass man damit schneller schreibt. Aus diesem Grunde lohnt es sich, die Kursive möglichst schnell zu beherrschen.

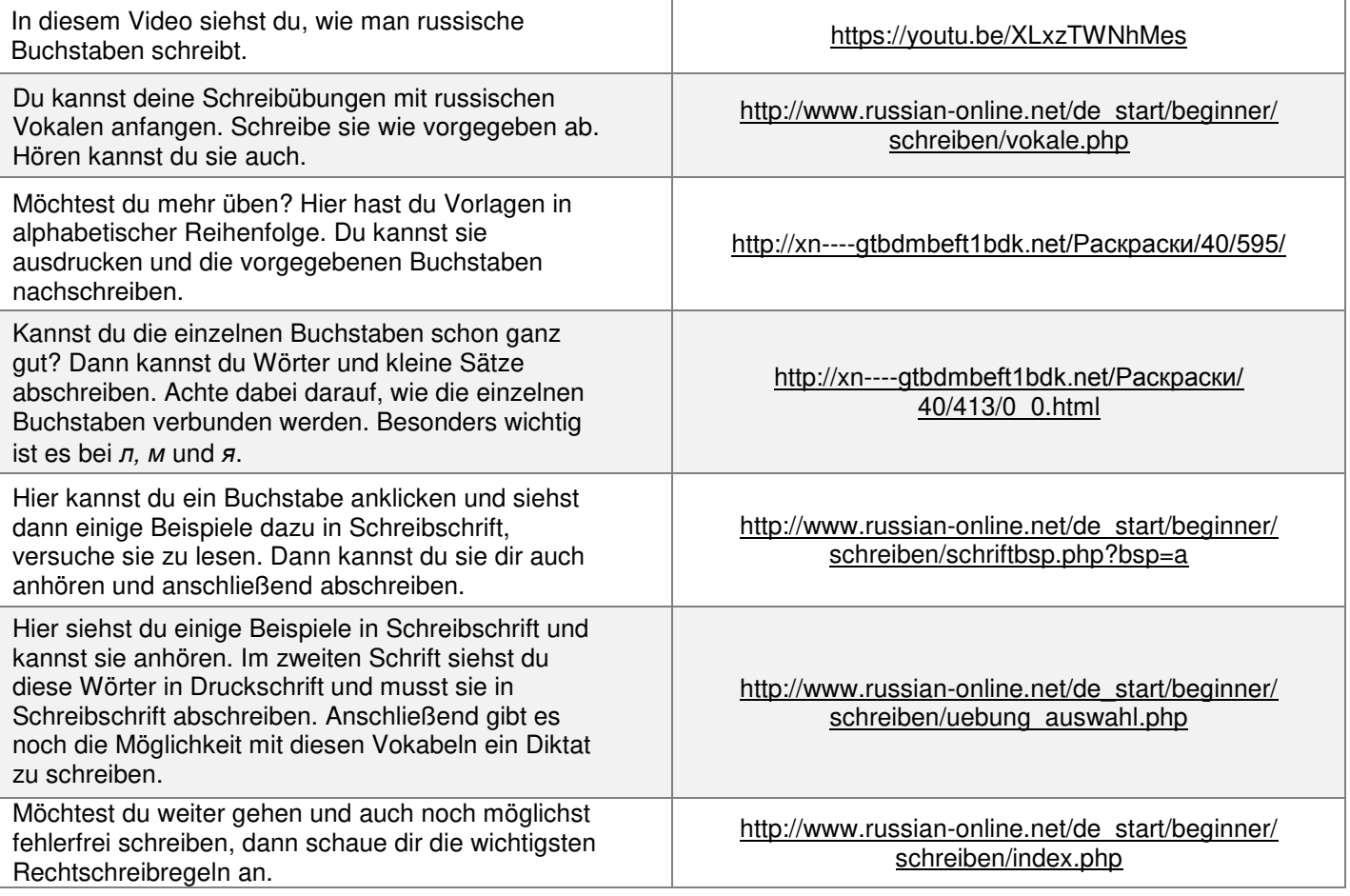